# LEMBAR HASIL PENILAIAN SEJAWAT SEBIDANG ATAU PEER REVIEW **KARYA ILMIAH : JURNAL ILMIAH**

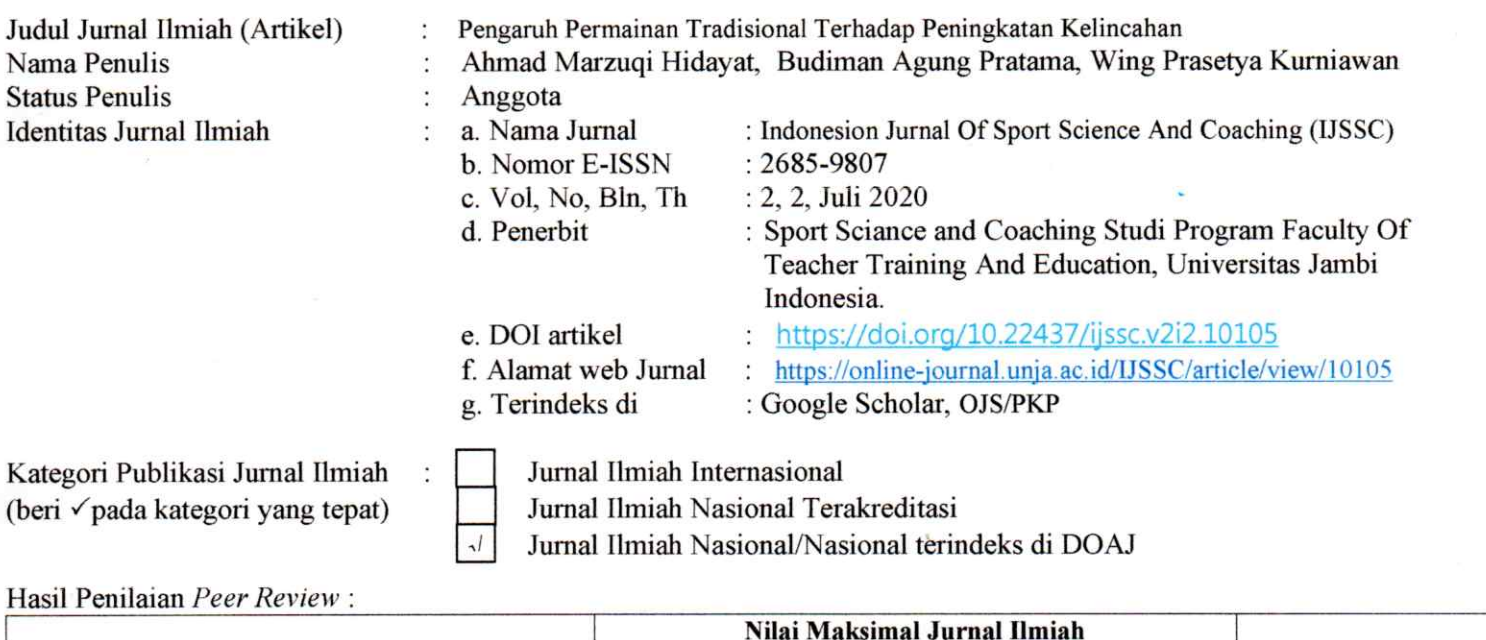

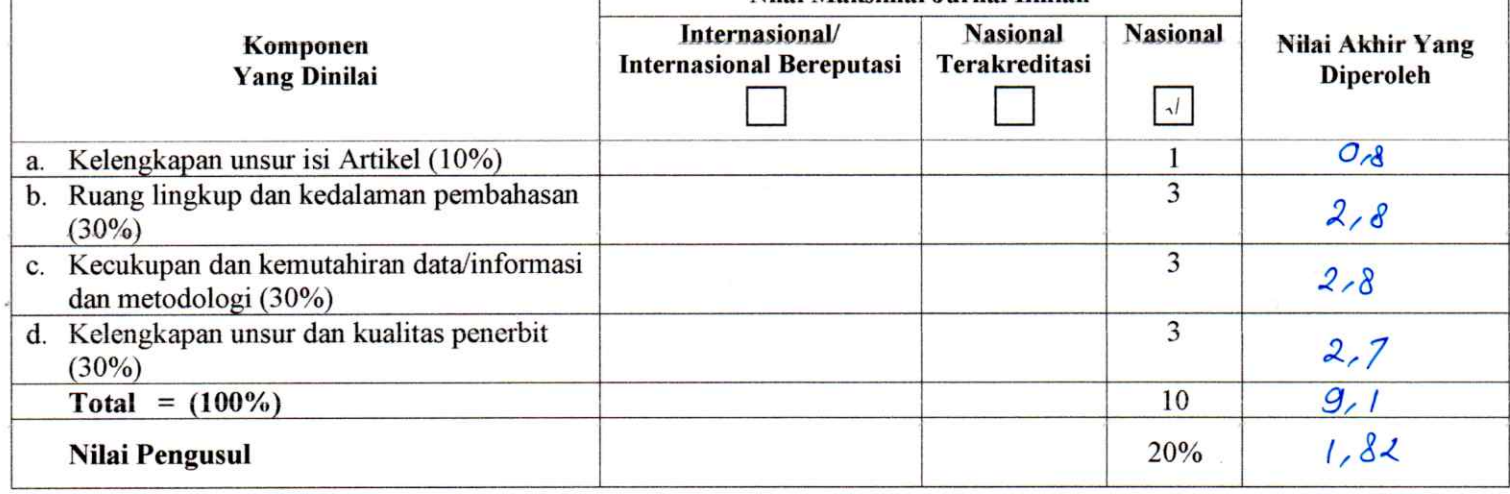

Catatan Penilai artikel oleh Reviewer: a.Vanagel penelifian perlu ditambahkan oltrad yg lain<br>6 flavil penelifian di bandingkan dg hastil penelifian pada karakter sampel yg sama<br>6 Metode sudah sesuai untuk mengelesaikan masalah d Penerbit **Sudah** memendai

Kediri, 21 September 2020 Reviewer 1

Dr. Setyo Harmono, M.Pd. NIDN. 0727095801 Unit kerja : Universitas Nusantara PGRI Kediri Jabatan Akademik Terakhir: Lektor Bidang Ilmu: Pendidikan Kepelatihan Olahraga

# LEMBAR HASIL PENILAIAN SEJAWAT SEBIDANG ATAU PEER REVIEW KARYA ILMIAH : JURNAL ILMIAH

#### LEMBAR HASIL PENILAIAN SEJAWAT SEBIDANG ATAU PEER REVIEW KARYA ILMIAH : JURNAL ILMIAH

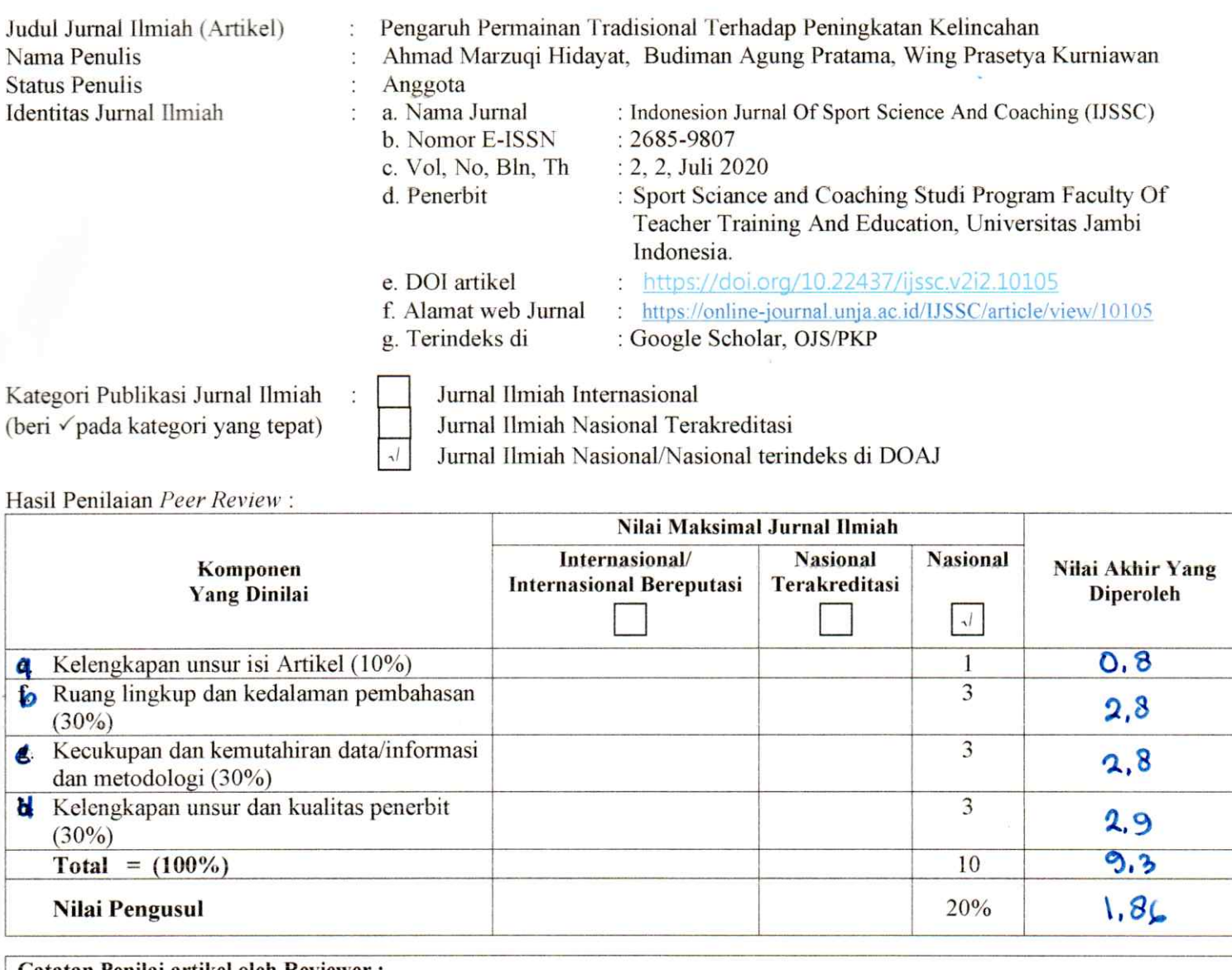

Catatan Penilai artikel oleh Reviewer: a sudoh mamanuhi paidah panulisan karya Ilmiah. b. Manambashkan raperansi puba jurnal Internasional. C. Sampel representations. d. Sesuai scop tema penelitian

Kediri, 22 September 2020 Reviewer 2

Dr. Hendra Mashuri, M.Pd. NIDN: 0730108801 Unit kerja : Universitas Nusantara PGRI Kediri Jabatan Akademik Terakhir: Lektor Bidang Ilmu : Pendidikan Jasmani, Kesehatan, dan Rekreasi

## REKAPITULASI HASIL PENILAIAN SEJAWAT SEBIDANG ATAU PEER REVIEW **KARYA ILMIAH**

## Nama: Dr. Budiman Agung Pratama, M.Pd.

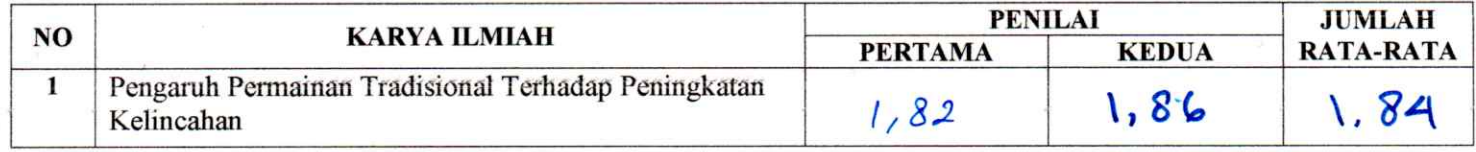

Reviewer 1

Dr. Setyo Harmono, M.Pd. NIDN. 0727095801

Reviewer 2 Dr. Hendra Mashuri, M.Pd<br>NIDN. 0730108801